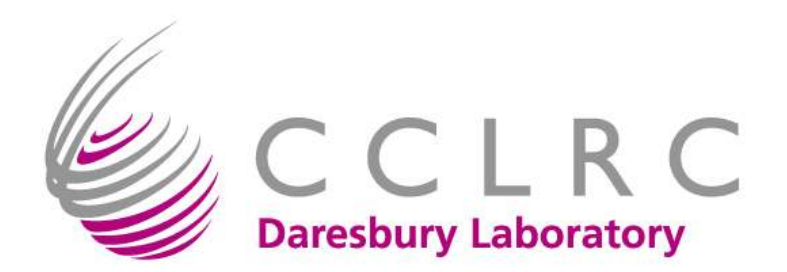

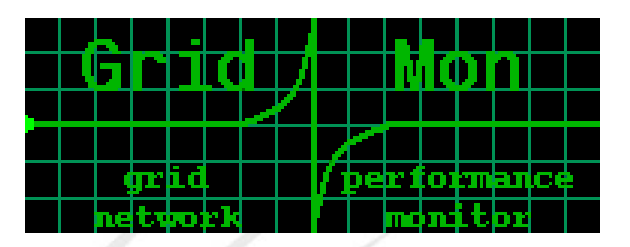

# Network Performance Monitoring for the Grid

HEPSYSMAN MeetingRAL, 9-10<sup>th</sup> May 2006

Mark Leese

http://gridmon.dl.ac.uk

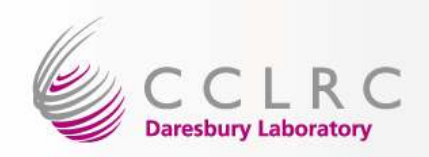

### **Contents**

- • Why monitor network performance? If it was that important you would have sent yourself not an .mp3, right? ;-)
	- traditional view
	- –the Grid as a special case
- Gridmon •<br>bioter
	- –history<br>current
	- **current form**
	- шемин е firewall requirements
- (Grid) Network Performance Monitoring the wider picture<br>CGE NM WG
	- GGF NM-WG
	- FITFF IRAZ EGEE JRA4

#### There's so much happening that this can only be a taster!

For more info, please see the "more info" slide, and feel free to get in touch: m.j.leese@dl.ac.uk

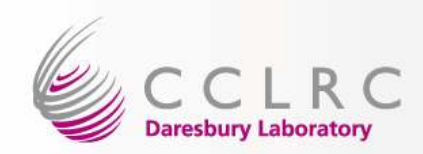

### CCLRC A message from our sponsors...

Money by…

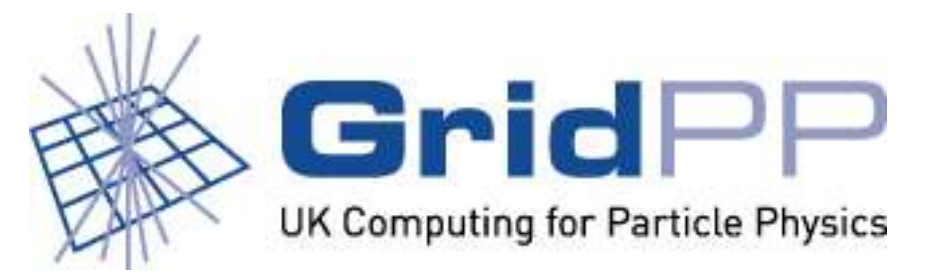

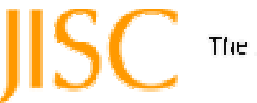

The Juint Information Systems Committee

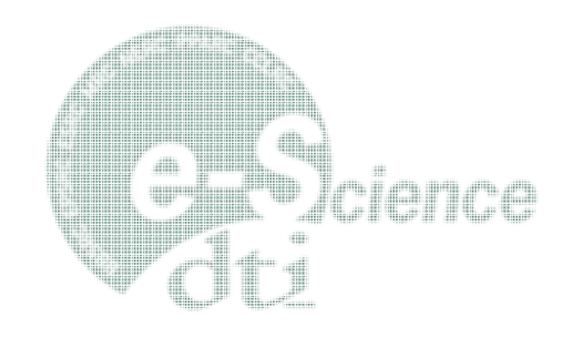

Extra intellect by…

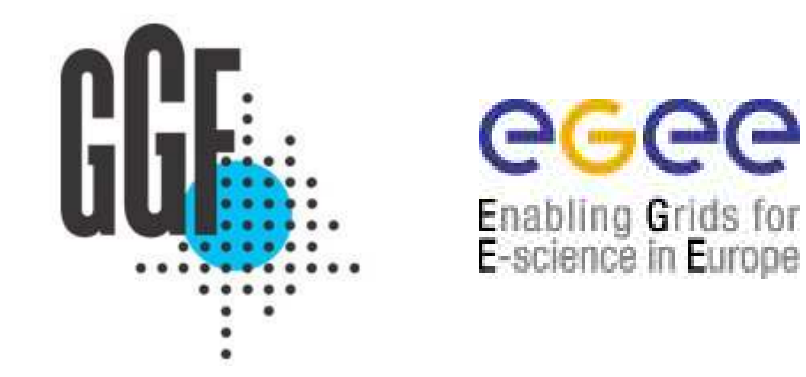

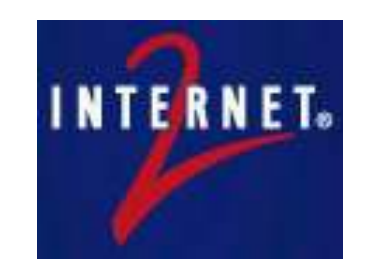

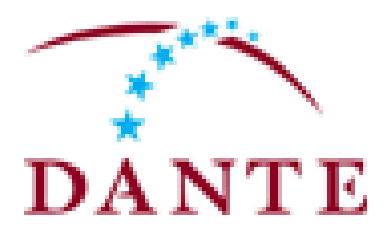

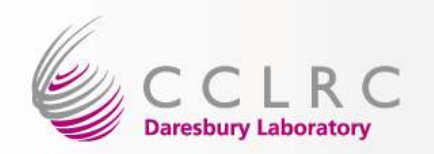

## Justification (1)

Network performance monitoring has **traditionally** been<br>important to the energtion of networke of any eignificent o important to the operation of networks of any significant size:

- fault detection
- and the state of the determining expected performance, e.g.

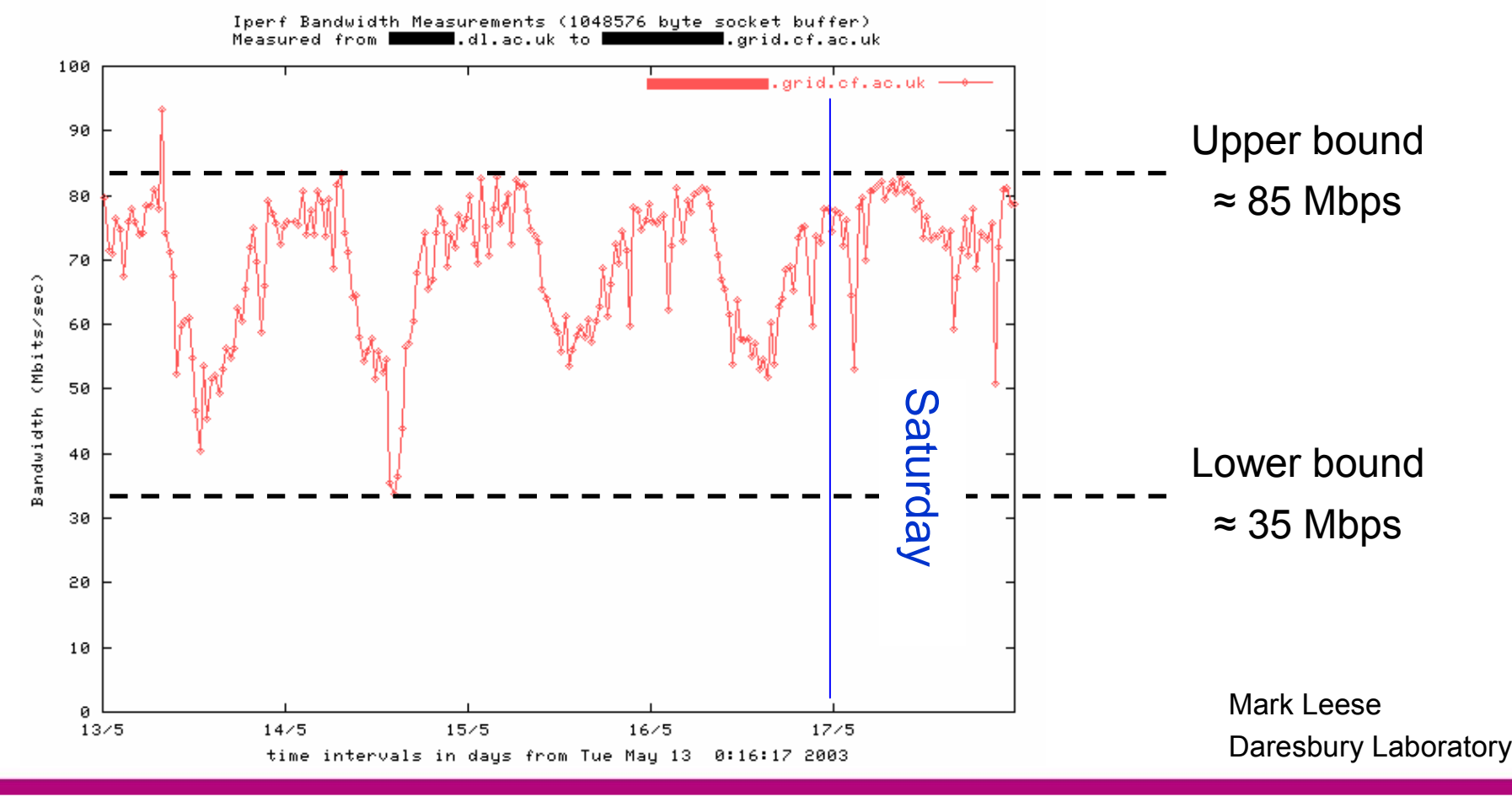

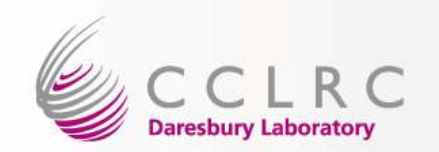

### Justification (2)

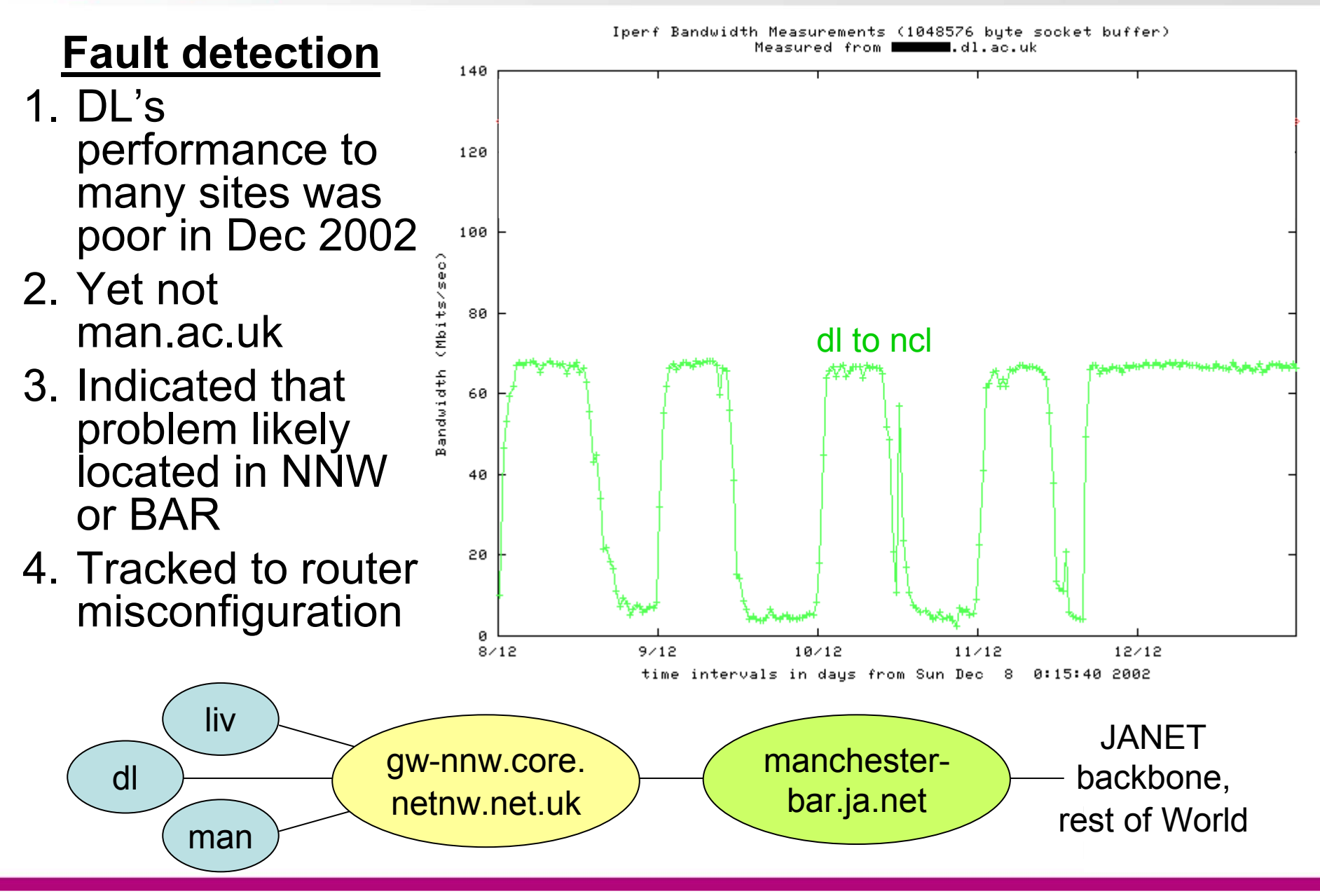

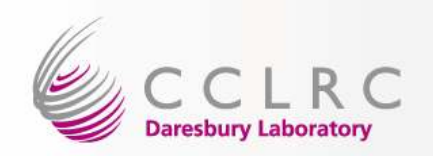

### A Grid Use Case

- •File replication = proven technique for improving data access
- •Distribute multiple copies of same file across the Grid
- $\bullet$ A file has Logical File Name (LFN) which maps to 1 or more Physicals
- • Replica(tion) Manager responsible for replication issues, such as:
	- maintaining mapping between L and PFNs
	- –deciding which replicas should exist, and where (e.g. based on recent use)
- • Replica Manager includes Replica Selection Service which uses network performance data (from somewhere) to find the "best" replica

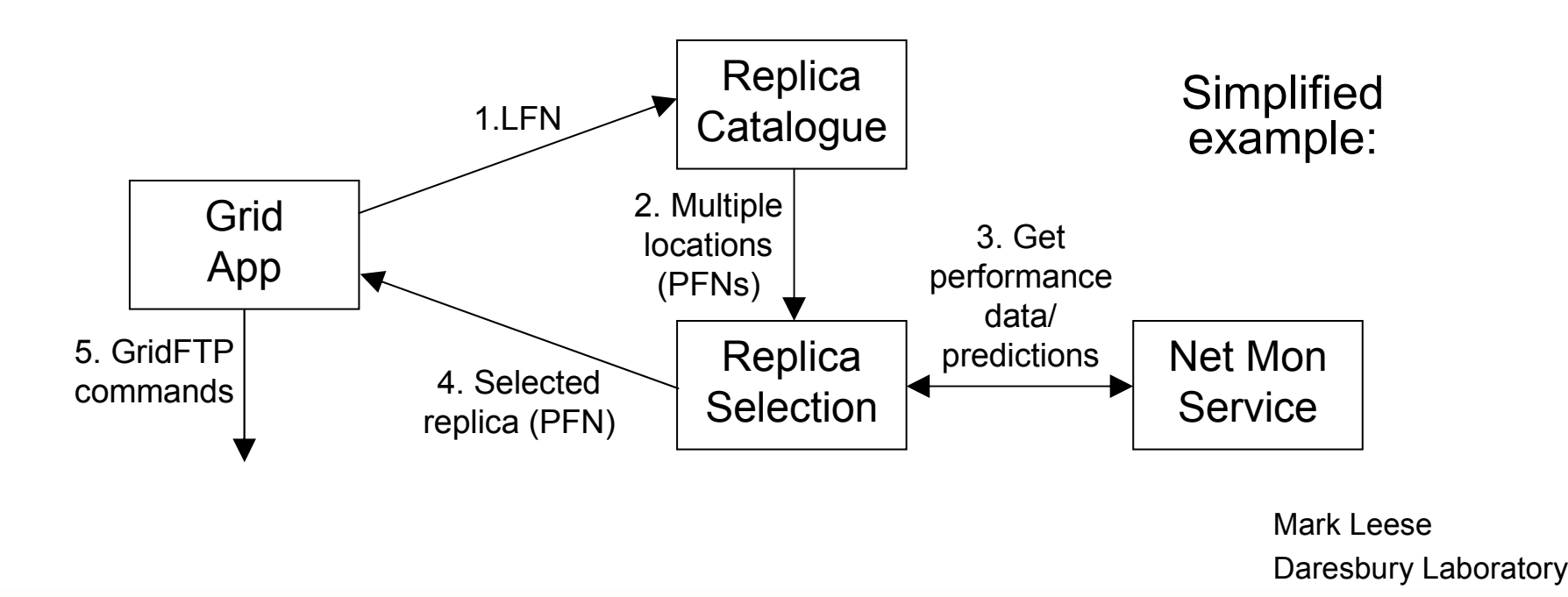

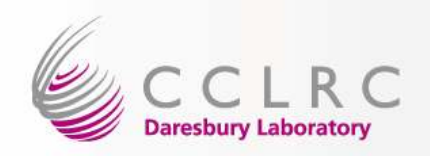

## Justification (3)

- **Q:** Okay, so if network performance monitoring has been around for as long as networks themselves, it must be well understood. So why the fuss over the Grid?
- **A:** The Grid is a special case:
	- – As we've just seen, Grid middleware and applications could use network data to optimise their performance, adapting to changing network conditions = addition of non-human consumption
	- We're talking about moving and sharing datasets, the<br>sizes of which we haven't seen before. Data intensive **Links of the Company** sizes of which we haven't seen before. Data intensive applications (e.g. LHC in the PetaByte range, VLBI,<br>RealityGrid \_ ) need networks debugged for efficiency RealityGrid…) need networks debugged for efficiency
	- **Links of the Company**  The Grid in its "utility computing" guise needs measurable SLAs

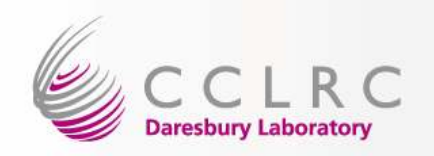

## Justification (4)

- **Q:** Okay, so why don't we just throw some more bandwidth at the problem? Upgrade the links.
- A: For want of a more interesting term to make sure you're still paying attention, this is what I call the Heroin Effect…
	- $-$  FOUR STATE OIL WILLE A THILE ULLE HEARS FIELD FO You start off with a little, but that's not really doing it for you; it's not<br>solving the problem. So you keen increasing the dose, yet it's never solving the problem. So you keep increasing the dose, yet it's never as good as you thought it would be.
	- By analogy you keep buying more and more bandwidth to take you<br>to new bights but it's never quite as good as you thought it would be to new highs but it's never quite as good as you thought it would be
	- Simple over-provisioning is not sufficient
	- Doesn't address the key issue of **end-to-end** performance
		- Network backbone in most cases is genuinely not the source of the neatless the problem
		- Last mile (campus network $\rightarrow$ end-user system $\rightarrow$ your app) often<br>cause of the problem: firewall, wiring, hard disc, **application** and cause of the problem: firewall, wiring, hard disc, **application** and<br>many mare petential aulprits many more potential culprits

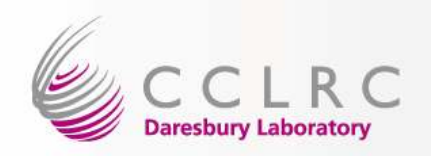

## Justification (5)

**Q:** Okay, so why don't we use dedicated optical fibre everywhere?

- A: Costs are still prohibitive. LHC will have 19 Tier-2 sites in the UK.
- Q: Okay then smarty pants, what if we share existing fibre, and used circuit-switched lightpaths? That's dedicated bandwidth, but without the cost of dedicated fibre.
- A: Good idea in theory, and we can see the benefits from the UKLight infrastructure and **ESLEA**<sup>\*</sup>, but this still doesn't address the end-to-end  $\mathsf{issue}.\mathsf{Take}\ \mathsf{a}\ \mathsf{real}\text{-}\mathsf{life}\ \mathsf{ESLEA}\ \mathsf{example}$  (thanks to ESLEA for the figures)...
- • The UK wanted to transfer data from FermiLab to UCL for analysis, before returning the results
- datasets **currently** 1-50TB  $\bullet$
- •50TB would take > 6 mths on production net, or one week at 700Mbps
- •As a result, a 1 Gbps circuit-switched light path was provisioned
- •Result = disc-to-disc transfers  $\omega$  250Mbps, just 1/4 of theoretical network max
- Tests revealed a problem at an end site  $\bullet$

\* Exploitation of Switched Lightpaths for e-Science Applications

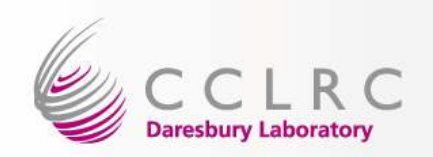

### Previous UK Work

- • "...design and deploy an infrastructure for network performance monitoring within the UK e-Science community" – June 2002
- •MPs (Monitoring Points) at each e-Science Centre
- •Full mesh of tests
- •Human access (Web interface) to monitor performance and find faults
- •Based on EDG WP7 work, using pingER, iperfER and udpmon(ER)

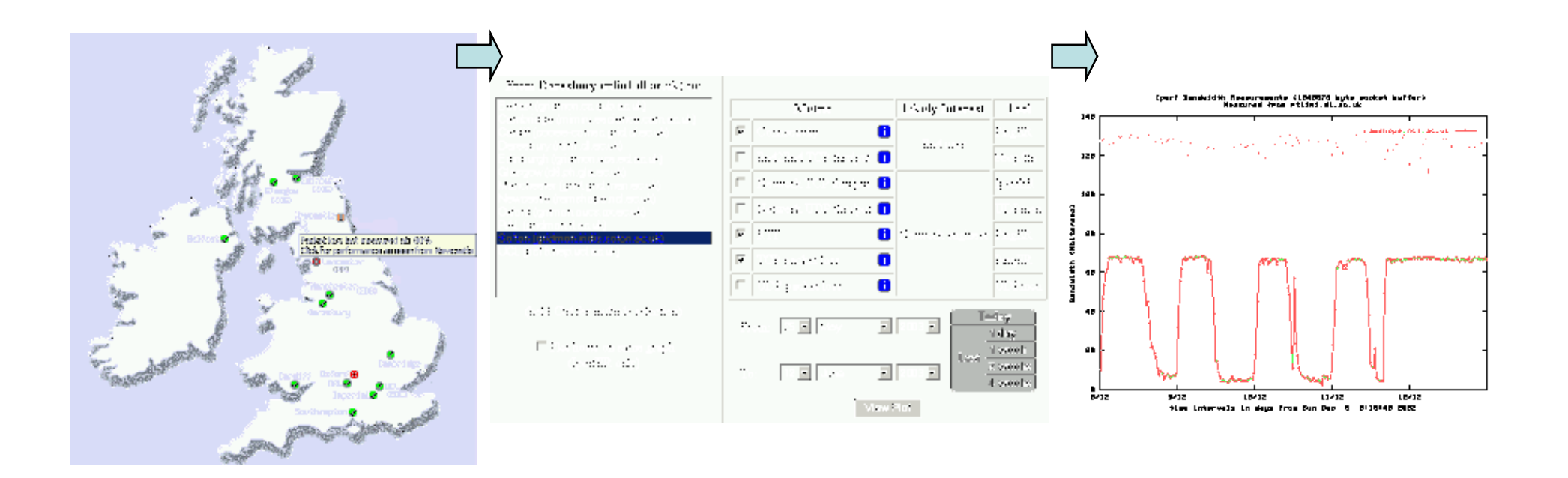

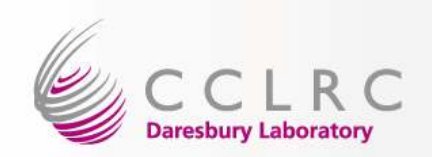

## Current UK Work (1)

- •Rik Tyer also working on Gridmon V2 (r.p.tyer@dl.ac.uk, http://www.escience.clrc.ac.uk/web/staff/richard\_tyer)
- V1 well received and grew interest (e.g. within UK HEP/PP community),<br>however however…
- Version 1 infrastructure proved to be unsustainabl e
	- many institutions were very helpful, but...
	- $=$  VALVILIU SUEL UL IIIAU IIIIES. HAVULIUS UL L varying spec of machines, flavours of Linux, security rules etc.
- V1 MP:
	- Ran tests
	- Stored data locally in simple text files
	- Served data to human users using Web server running on the MP
	- Would have provided Web Services interface into collected data<br>using Tomcat running locally using Tomcat running locally
- •By comparison V2…

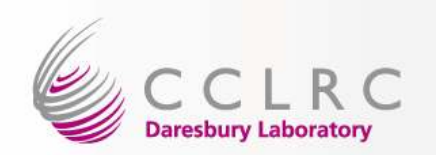

### Current UK Work (2)

- • V2 MP will:
	- Run tests<br>Waite deta
	- Write data back to central DB at DL + one backup site<br>wheed Web and WG if will be via me hines as lassfed.
- •Revised Web and WS i/f will be via machines co-located with DBs
- •MP is thus much simpler, and the brains of the operation are centralised at two, more accessible, sites
- Relational DB allows faster and more complex queries •
- In addition, MPs will be the same, high-end, single processor, rack mountable servers:
	- 3 GHz Pentium 4, 800 MHz Front Side Bus
	- 2 GB, 667 MHz memory
	- 1 Gbps Ethernet
- •So high performance and identical (thus comparing like-for-like)
- •<tool>ER wrapper and Web scripts replaced with our own.
- •Traceroute added
- •Everything distributed as an RPM from a repo at DL
- •Tests run every hour (previously 30 mins)

Mark Leese

Daresbury Laboratory

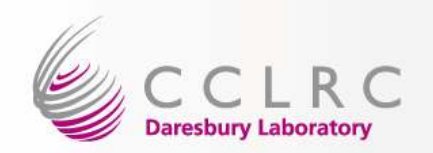

"Full mesh" testing does not scale:

- • As you add hosts it becomes more and more difficult to avoid contention between tests
- In this particular case, LHC aids us by using a topology of a central star<br>and several mini-meshes for its data flows •and several mini-meshes for its data flows
- Each site only tests to/from the Tier-1 and other sites within their Tier-2
- • Work is underway within EGEE to resurrect the EDG pcpd software (token passing control of tests)

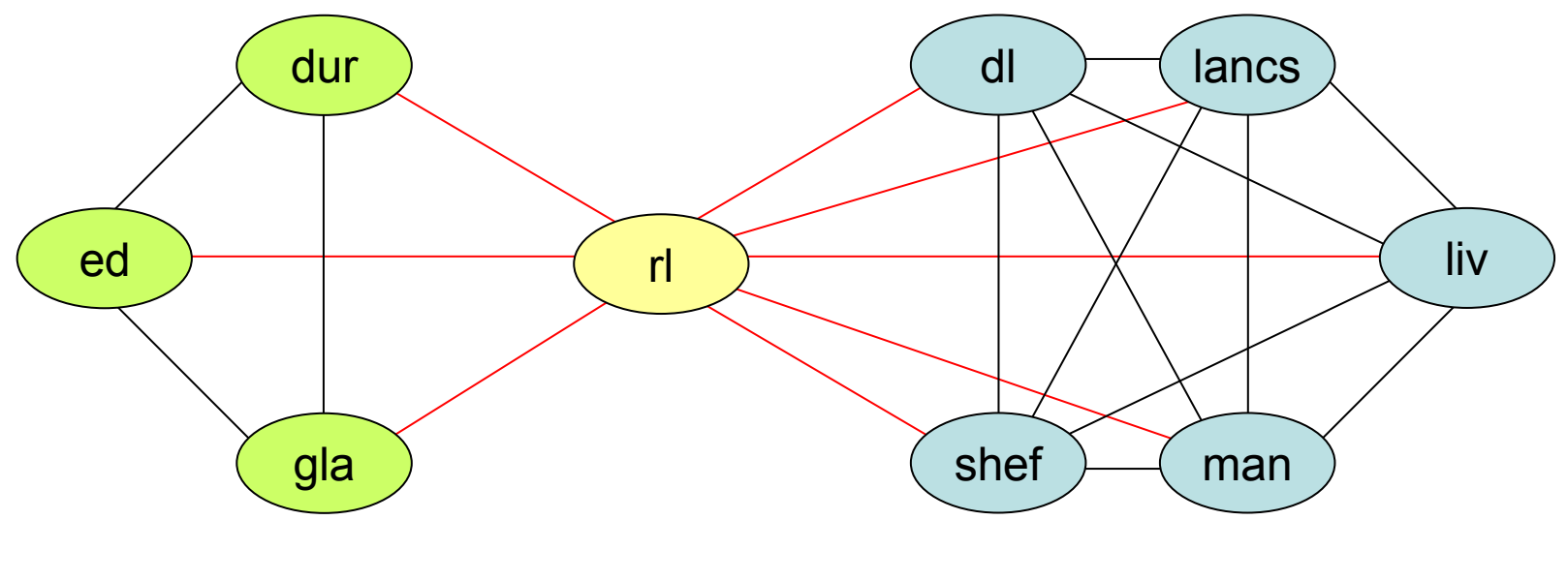

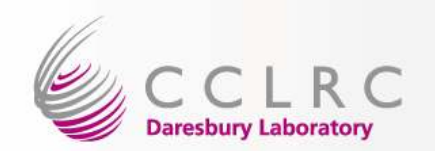

## Monitoring Tools (1)

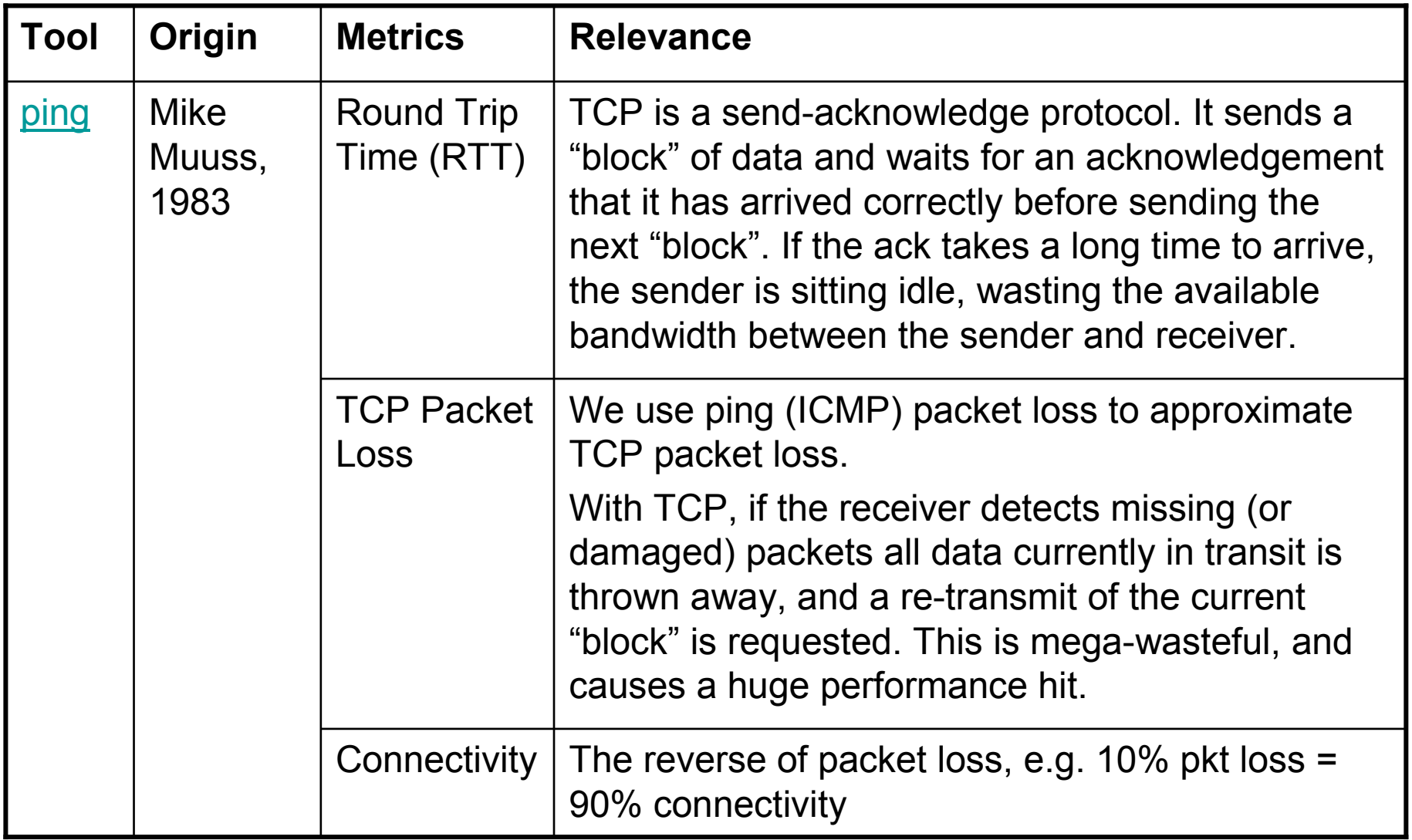

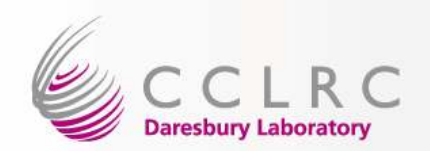

### Monitoring Tools (2)

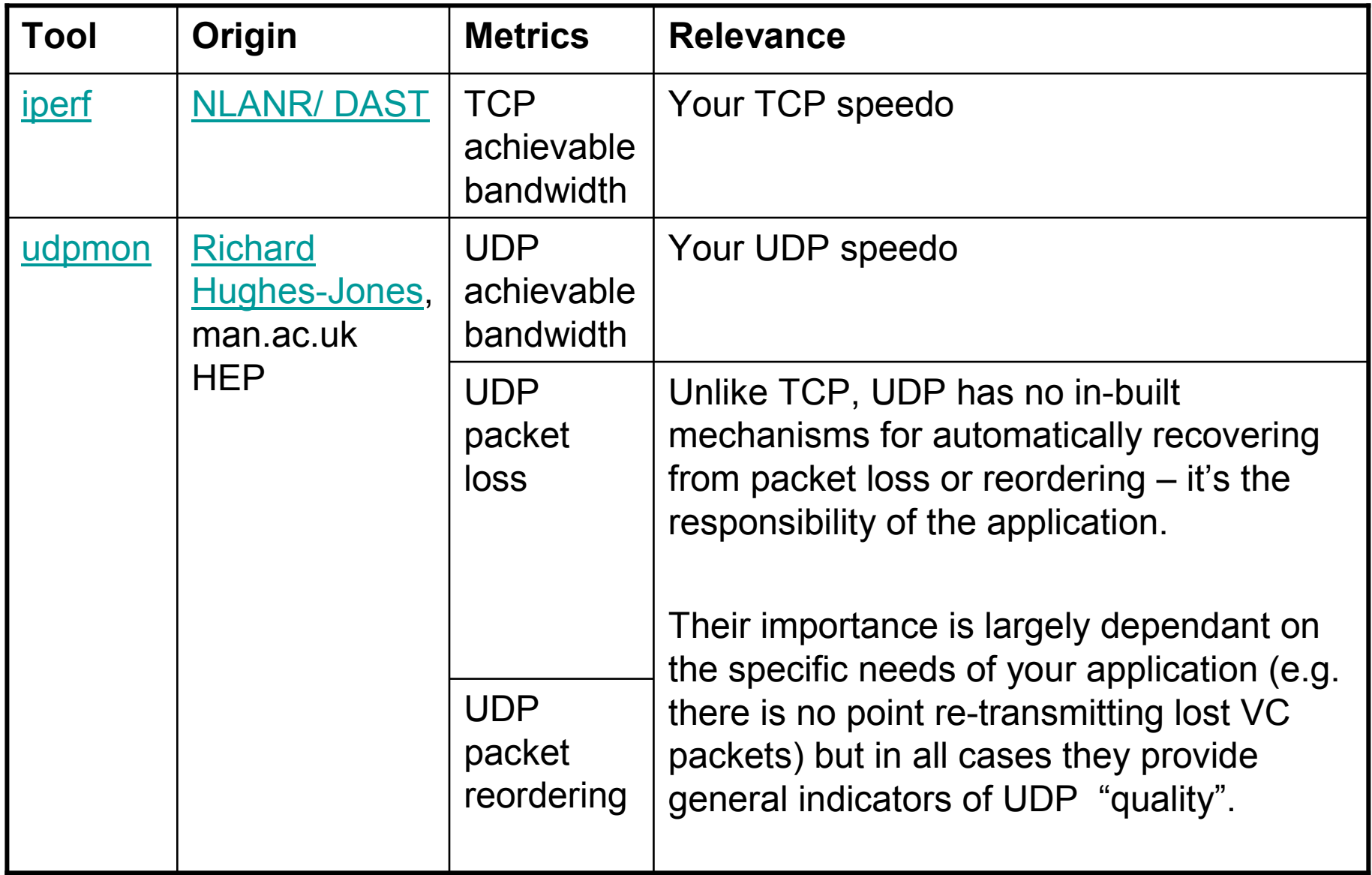

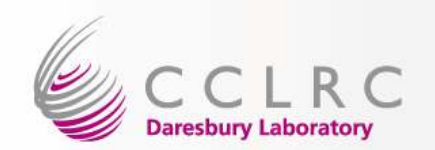

### Monitoring Tools (2)

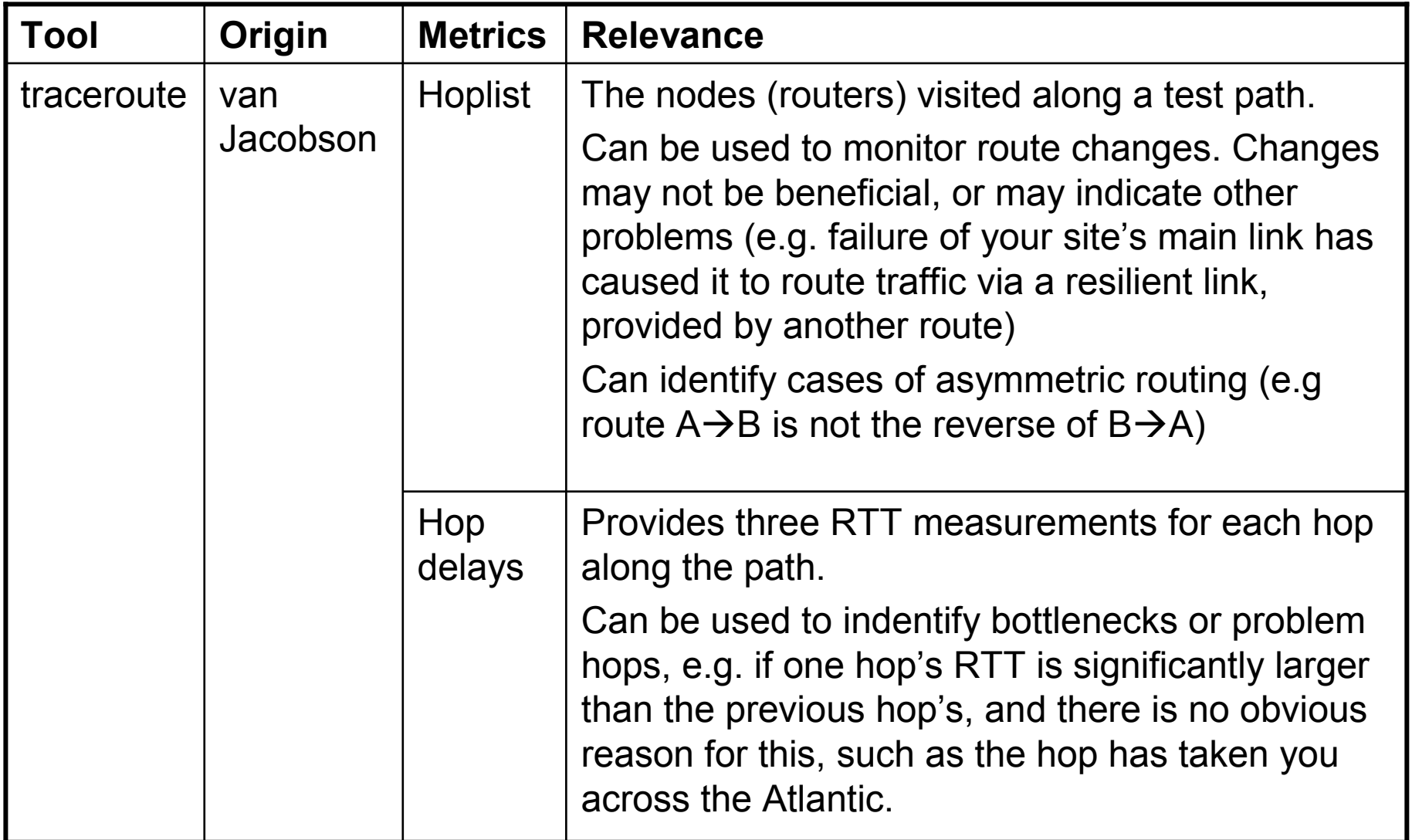

![](_page_16_Picture_0.jpeg)

### Firewall Requirements (1)

•This is the minimum required for the monitoring infrastructure to be worthwhile. It would be very useful if your firewall was opened to the other UK test machines, so that when required, we can run manual tests for locating and diagnosing problems. A list of machines is available on request.

#### **SSH**

Allow inbound access from:

- •gridmon.dl.ac.uk (193.62.119.20) for Mark
- •rikster.dl.ac.uk (193.62.113.31) for Rik

#### Yum (for patching)

- • Allow port 80 outbound for ebro.dl.ac.uk (193.62.125.80) for Gridmon updates. Alternatively, provide details of your web proxy.
- Allow outbound FTP access to ftp.scientificlinux.org (131.225.110.41) for access to the Scientific Linux repositories. This is client access only the Gridmon  $\bullet$ to the Scientific Linux repositories. This is client access only - the Gridmon boxes do not run an ftp server.

#### Ping & Traceroute

Allow inbound and outbound pings and ICMP (not UDP) traceroute to the other test machines in your Tier-2 and the RAL Tier-1 test machine •test machines in your Tier-2 and the RAL Tier-1 test machine.

![](_page_17_Picture_0.jpeg)

## Firewall Requirements (2)

#### Allow inbound Iperf and Udpmon test

- 1. Allow inbound access to <IperfPort/udpmonPort> from port > 1024 on the other test machines in your Tier-2 and the RAL Tier-1 test machine, thus allowing machines to run tests to your iperf/udpmon server.
- 2. Allow port <IperfPort/udpmonPort> outbound access to port > 1024 on the other test machines in your Tier-2 and the RAL Tier-1 test machine, thus allowing your iperf/udpmon server to reply to machines running tests to it.

#### Allow outbound Iperf and Udpmon tests

- 3. Allow port > 1024 outbound access to <IperfPort/udpmonPort> on the other test machines in your Tier-2 and the RAL Tier-1 test machine.
- 4. Allow port <IperfPort/udpmonPort> on the other test machines in your Tier-2 and the RAL Tier-1 test machine inbound access to port > 1024
- $\bullet$  Steps 2 and 4 can be discounted if have a stateful firewall, i.e. one which logs allow inbound and outbound connections that you've made and automatically allows traffic in the return direction.
- $\bullet$  This presentation may go on the web, so I haven't revealed the port numbers or machine names. Please email me for the details.

#### The machines are also firewalled locally to this affect!

![](_page_18_Picture_0.jpeg)

## Example (1)

- •We've had test nodes in place at DL, NeSC and RAL for some time.
- •Similar plots will be available via the new Web interface.
- • Period covers March's LHC Service Challenge: http://www.gridpp.ac.uk/news/-1143610450.137009.wlg

![](_page_18_Figure_5.jpeg)

Very spikey, but general level around 250-300Mbps. Over commodity IP network that's a good start.

Note that RAL Rx'ingfrom Bristol **appears** to impair RAL'sability to transmit.

![](_page_19_Picture_0.jpeg)

![](_page_19_Picture_1.jpeg)

- • The opposite direction (into RAL) is very spikey. This is most likely contention with other traffic - the Tier-1 does have quite substantial flows inbound onto the subnet on which the Gridmon box resides.
- $\bullet$  Without prior knowledge of the other traffic flows this is hard to avoid, though provisioning extra capacity can help

![](_page_19_Figure_4.jpeg)

![](_page_20_Picture_0.jpeg)

### GGF NM-WG in one slide

- •Grid Global Forum Grid computing standards body
- •Mark co-chairs the Network Measurements-Working Group
- $\bullet$  In the period 2002-'05 we produced unified XML schemas for requesting and subsequently publishing network performance data (e.g. results of bandwidth tests)
- •In a sentence, the schemas: provide a unified interface for network operators, and Grid middleware/apps to share performance dataelectronically (using Web Services)
- V1 schemas:
	- Monolithic, "one size fits all" solution
	- Just two schemas: less to maintain, less to worry about parsing etc.
	- Test deployments identified some gaps in group thinking, but were<br>crucial in selling the idea to people crucial in selling the idea to people
- V2 schemas:
	- Successful trial implementations happening (inc. Internet2 and<br>ESNet in the US and DANTE in Europe) ESNet in the US, and DANTE in Europe)

![](_page_21_Picture_0.jpeg)

- • European Grid project, the successor to EDG, completed on 31st March 2006:
	- – EGEE Joint Research Activity JRA4 = group responsible for "Development of Network Services", inc. Network Performance Monitoring (NPM)
	- Some work continues in EGEE II, under Service Activity SA1 (European Grid Operations, Support and Management)
- • The work was about standardising access to NPM data across multiple domains <mark>and</mark> using it:
	- NM-WG schemas as the selected basis for standardisation
- • Outputs included:
	- Mediator: standardising access to NPM data
	- Diagnostic Tool: Web interface presenting the data to Network and Grid Operations Centres (NOCs and GOCs)

![](_page_22_Picture_0.jpeg)

![](_page_22_Figure_1.jpeg)

![](_page_23_Picture_0.jpeg)

![](_page_23_Figure_1.jpeg)

![](_page_24_Picture_0.jpeg)

- • Diagnostic Tool (DT) provides Web interface access to any network data accessible via the Mediator, i.e. any data that the Mediator can access via the unified NM-WG interface – a lot :)
	- –Must have a valid X.509 certificate to gain access
	- https://edms.cern.ch/file/653967/1/EGEE-JRA4-TEC-653967-DTUserGuide-v1-3.pdf
	- Demonstrated at GGF15 and 4th EGEE conference (October 2005) graphing data from Abilene, ESNet, GÉANT2 and e2emonit (JRA4 end-to-end monitoring infrastructure).
- • DT can access lots of data (EGEE, DANTE etc.) BUT must do so through a Web Services interface – not very efficient for graphing.
- • The Gridmon Web interface can access data more natively using a simple TCP connection via a DB interface such as PerlDBI, BUT is Gridmon/UK only
- • There are different approaches to deployment & dissemination in use and being developed throughout the World.
- • People are not necessarily recreating the wheel. There's a need to see what's best for different scenarios.

![](_page_25_Picture_0.jpeg)

### Diagnostic Tool (2)

Enabling Grids for E-sciencE

#### **NPM Diagnostic Tool**

egee **Enabling Grids** for E-sciencE

sanet > sanet.sk1.sk.geant.net, mean

![](_page_25_Figure_5.jpeg)

![](_page_26_Picture_0.jpeg)

### More Info

- • Networks For Non-Networkers (NFNN) – two workshops organised by Mark, looking at network performance: http://gridmon.dl.ac.uk/nfnn/
- • Monitoring use cases - JRA4 Diagnostic Tool use cases: https://edms.cern.ch/document/591777/1
- $\bullet$ Gridmon: http://gridmon.dl.ac.uk/ (under re-construction)
	- September 2005 Conference Paper:<br>http://gridmon.dl.ac.uk/~mil/presentat http://gridmon.dl.ac.uk/~mjl/presentations/LeeseTyerTaskerAHM05pres.pdf
- $\bullet$ GGF: http://www.ggf.org, NM-WG: http://nmwg.internet2.edu
- $\bullet$  EGEE-JRA4: http://egee-jra4.web.cern.ch/EGEE-JRA4/
	- NPM Final Report: https://edms.cern.ch/file/695235/1/EGEE-DJRA4.7- 695235-v1-1.doc
- •If you can't find what you're looking for, get in touch: m.j.leese@dl.ac.uk

![](_page_27_Picture_0.jpeg)

### **Conclusion**

#### Forget the talk (trust me, it's quite easy ;-)Just take this away with you…

- • Network performance monitoring is crucial to the Grid
	- Adaptive behaviour, predicting performance, making the network<br>efficient fault detection monitoring SLAs efficient, fault detection, monitoring SLAs
- We're interested in the **end-to-end** network performance
- •Problems are frequently not caused by the network:
	- Your hard disc, your application (GridFTP vrs HTTP) etc.
	- If it is the network, look in the last mile, e.g. the firewall
- $\bullet$  GridMon is the infrastructure for UK academic network performance monitoring
- There's lots happening. The UK has its fingers in many worthwhile pies,<br>but consensus and development take time •but consensus and development take time.